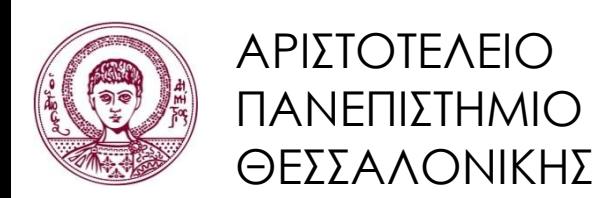

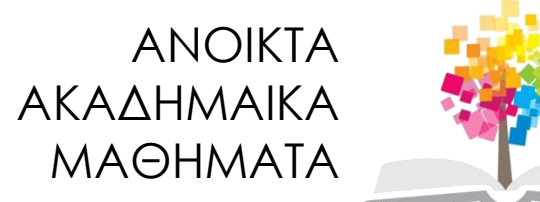

# **Σχεδίαση Γλωσσών & Μεταγλωττιστές**

**Ενότητα 12**: Σχήματα Μετάφρασης & Παραδείγματα Σημασιολογικής Ανάλυσης

> Επ. Καθ. Π. Κατσαρός Τμήμα Πληροφορικής

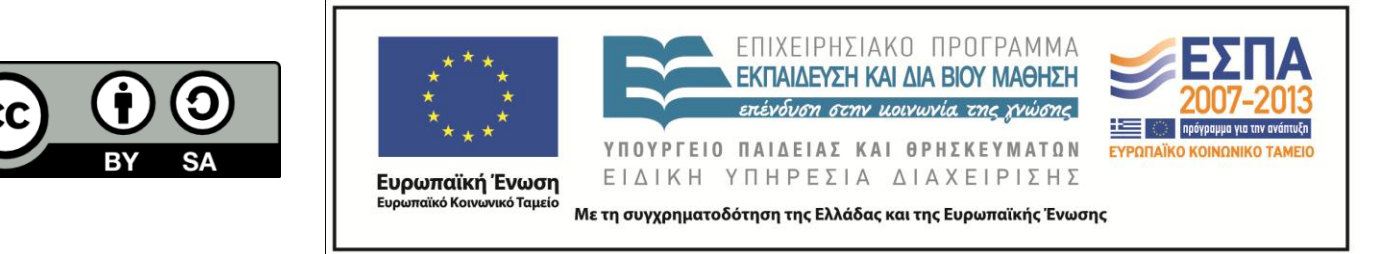

# Άδειες Χρήσης

- Το παρόν εκπαιδευτικό υλικό υπόκειται σε άδειες χρήσης Creative Commons.
- Για εκπαιδευτικό υλικό, όπως εικόνες, που υπόκειται σε άλλου τύπου άδεια χρήσης, η άδεια χρήσης αναφέρεται ρητώς.

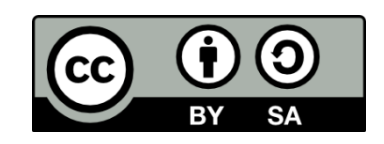

# Χρηματοδότηση

- Το παρόν εκπαιδευτικό υλικό έχει αναπτυχθεί στα πλαίσια του εκπαιδευτικού έργου του διδάσκοντα.
- Το έργο «Ανοικτά Ακαδημαϊκά Μαθήματα στο Αριστοτέλειο Πανεπιστήμιο Θεσσαλονίκης» έχει χρηματοδοτήςει μόνο τη αναδιαμόρφωςη του εκπαιδευτικού υλικού.
- Το έργο υλοποιείται στο πλαίσιο του Επιχειρησιακού Προγράμματος «Εκπαίδευση και Δια Βίου Μάθηση» και συγχρηματοδοτείται από την Ευρωπαϊκή Ένωση (Ευρωπαϊκό Κοινωνικό Ταμείο) και από εθνικούς πόρους.

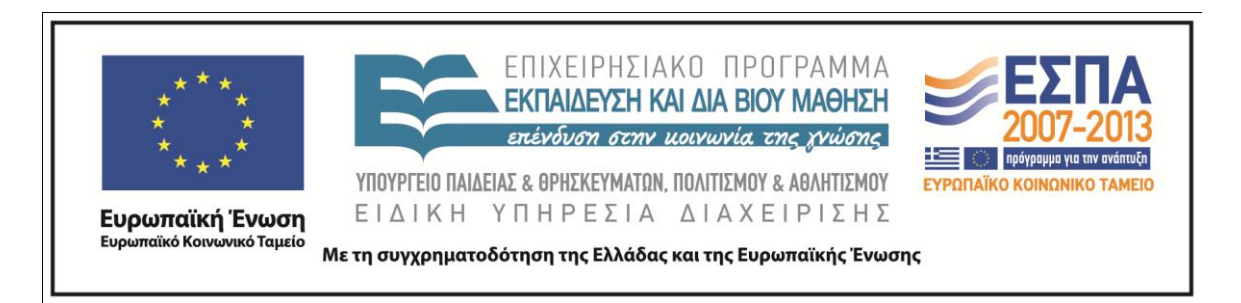

## Σχήματα μετάφρασης Ι

- Στις γραμματικές ιδιοτήτων δε διατυπώνεται η σειρά υπολογισμού τιμών ιδιοτήτων των συμβόλων.
	- Οι εξισώσεις ιδιοτήτων επισυνάπτονται στα δεξιά των κανόνων παραγωγής
	- Στην πιο γενική περίπτωση, για τον καθορισμό της σειράς υπολογισμού των τιμών απαιτείται η δημιουργία ενός γράφου εξάρτησης τιμών
- <u>.</u> Σε ένα σχήμα μετάφρασης η σειρά υπολογισμού τιμών καθορίζεται με την απευθείας τοποθέτηση των ενεργειών στις επιλεγείσες θέσεις του δεξιού μέρους των κανόνων παραγωγής
	- Μία κληρονομήσιμη ιδιότητα ενός συμβόλου του δεξιού μέρους πρέπει να έχει υπολογισθεί σε ενέργεια πριν από αυτό το σύμβολο
	- Μία ενέργεια δεν πρέπει να αναφέρεται σε συνθέσιμη ιδιότητα συμβόλου που βρίσκεται δεξιά της ενέργειας
	- Μία συνθέσιμη ιδιότητα για το μη τερματικό σύμβολο του αριστερού μέρους μπορεί να υπολογισθεί μόνο μετά τον υπολογισμό όλων των ιδιοτήτων στις οποίες αναφέρεται (την τοποθετούμε στο τέλος του δεξιού μέρους του κανόνα)

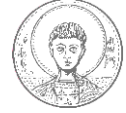

### Σχήματα μετάφρασης ΙΙ

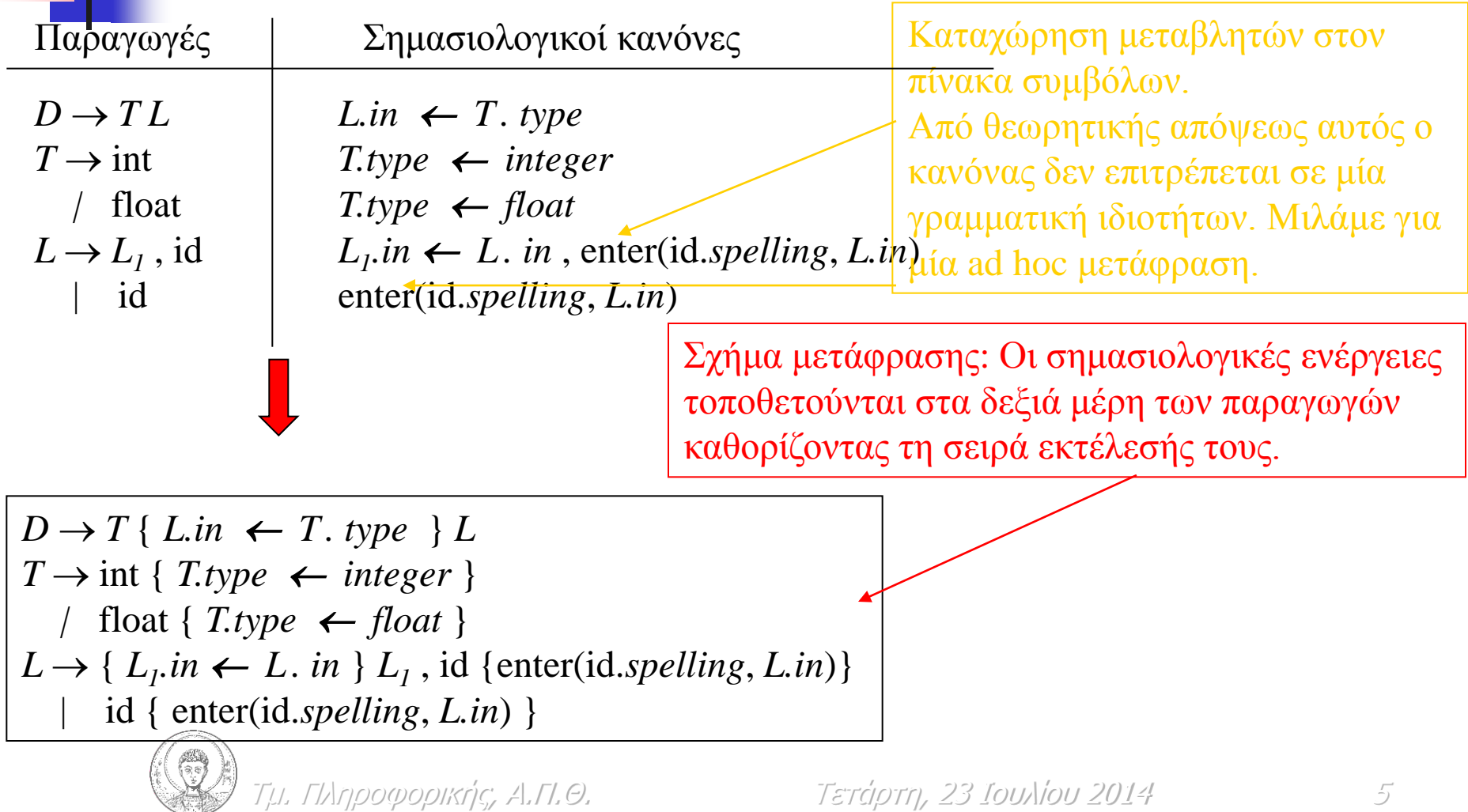

## Σχήματα μετάφρασης ΙΙΙ

ΠΑΡΑΔΕΙΓΜΑ:

Το σχήμα μετάφρασης, που ακολουθεί, μετατρέπει αριθμητικές εκφράσεις ένθετης μορφής στην αντίστοιχη επιθεματική μορφή. Έτσι, η μετάφραση της έκφρασης,

 $((a+b)*c)/(d-e*f)+3$ 

δίνει ως αποτέλεσμα την

 $ab+c*def*-\frac{1}{3}$ +

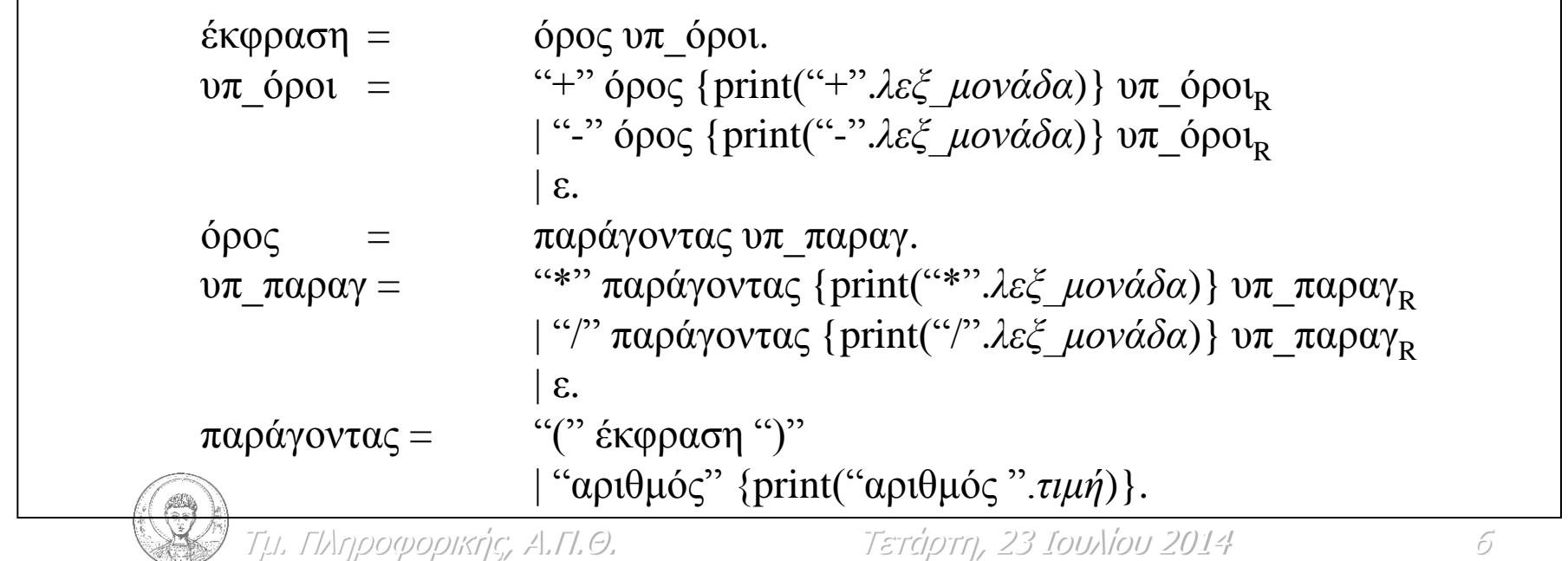

#### **Παράδειγμα γραμμαηικής ιδιοηήηων: ζσνηακηικό δένδρο**

Γραμματική ιδιοτήτων για την ανάπτυξη του συντακτικού δένδρου των εκφράσεων.

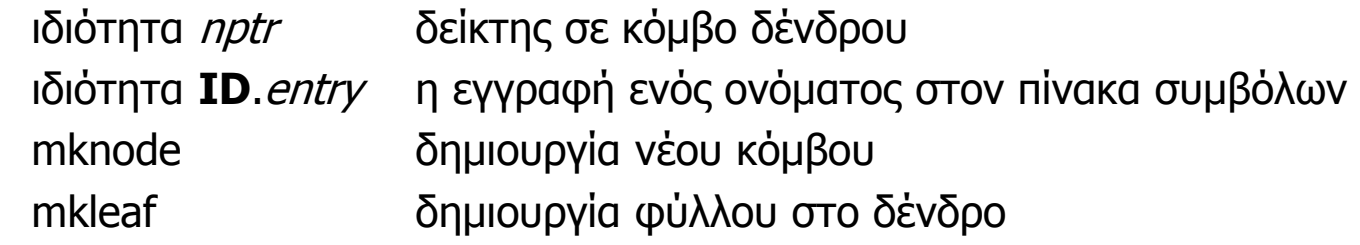

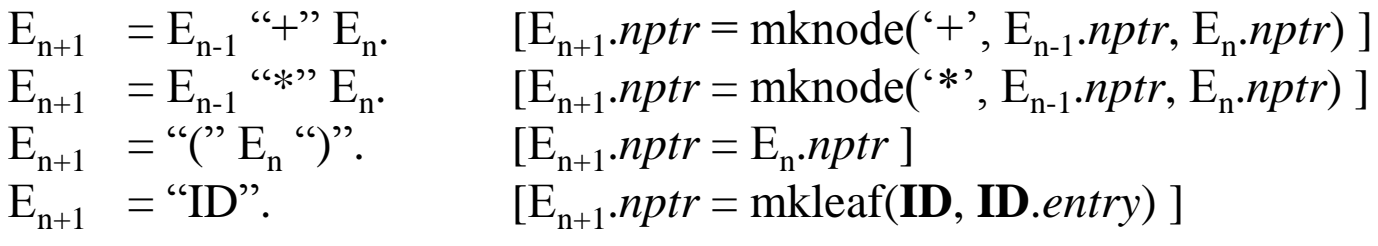

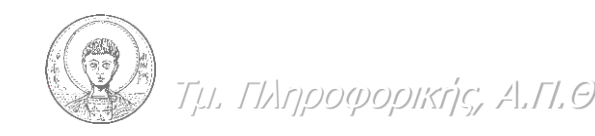

Τμ. Πληροφορικής, Α.Π.Θ. Σετάρτη, 23 Ιουλίου 2014

### **Παράδειγμα γραμμαηικής ιδιοηήηων: έλεγτος ηύπων I**

- **-** βασικοί τύποι (λογικός τύπος, ακέραιοι, πραγματικοί κ.α.) και οριζόμενοι από τον προγραμματιστή, που μπορούν να έχουν το δικό τους όνομα
- <u>-</u> ο τύπος ενός δομικού στοιχείου της γλώσσας περιγράφεται από μία *έκφραση τύπων*, όπου συνδυάζονται ένας ή περισσότεροι απλοί τύποι με δομητές τύπων
- TUΠΟς ΠΙΝΟΚΟ: array(index type, component type)
- εγγραφή από δύο πεδία: type<sub>1</sub> x type<sub>2</sub>
	- δείκτης: button pointer (type)
	- συνάρτηση πρόσθεσης δύο αριθμών: int x int  $\rightarrow$  int

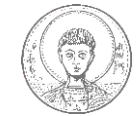

### **Παράδειγμα γραμμαηικής ιδιοηήηων: έλεγτος ηύπων II**

έλεγχος συνέπειας τύπων:

υλοποιείται με μία ανοδική διάσχιση του συντακτικού δένδρου όπου οι τύποι των φύλλων (ονόματα, σταθερές) εξετάζονται με βάση τις αντίστοιχες δηλώσεις τους στον πίνακα συμβόλων για κάθε κόμβο που αντιστοιχεί σε τελεστή γίνεται έλεγχος αν οι τύποι των υποδένδρων είναι επιτρεπτοί για τη συγκεκριμένη πράξη

ονομαστική ισοδυναμία τύπων: πολύ περιοριστική

```
type my int = integer;
var x: integer;
y: my_int;
x:=y;
```
δομικά ισοδύναμες εκφράσεις. ανν είναι του ίδιου βασικού τύπου ή οι τύποι τους προκύπτουν μετά από εφαρμογή του ίδιου δομητή σε δομικά ισοδύναμους τύπους

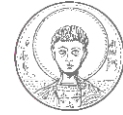

#### **Παράδειγμα γραμμαηικής ιδιοηήηων: δηλώζεις ηύπων**

δηλώσεις μεταβλητών – δείκτη και πινάκων

```
\text{decl} = \text{type } \text{varlist}. [varlist.in = type.name ]
type = "INT". [type.name = "integer" ]
type = "FLOAT". [type.name = "float" ]
varlist = varlist<sub>R</sub> "," "ID". [varlist<sub>R</sub>
                                     [varlist_R.in = varlist.in] addtype(ID.entry, varlist.in) ]
varlist = varlist<sub>R</sub> "," "ID" "[" "Num" "]". [varlist<sub>R</sub>.in = varlist.in
                                       addtype(ID.entry, array(0… "Num".val –1,
                                       varlist.in))]
varlist = varlist<sub>R</sub> "," "*" "ID". [varlist<sub>R</sub>
                                     [varlist_R.in = varlist.in] addtype(ID.entry, pointer(varlist.in)) ]
varlist = "ID". [addtype(ID.entry, varlist.in) ]
varlist = "ID" "[" "Num" "]". [addtype(\text{ID.}entry, array(0... "Num".val -1,
                                        varlist.in))]
varlist = "*" "ID". [addtype(\mathbf{ID}.entry, pointer(varlist.in))]
```
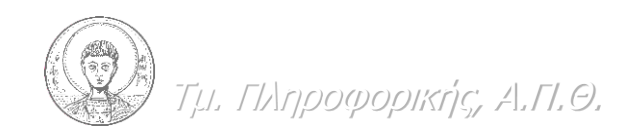

<u>Γμ. Πληροφορικής, Α.Π.Θ. Σετάρτη, 23 Ιουλίου 2014</u> Σεπάλλου

#### Παράδειγμα σχήματος μετάφρασης: έλεγχος τύπων αριθμητικών εκφράσεων

Τμ. Πληροφορικής, Α.Π.Θ. Σετάρτη, 23 Ιουλίου 2014 11  $E = "literal".$  {*E.type* = "char" }  $E = "Num".$  {*E.type* = "integer" }  $E = "ID".$  {*E.type* = lookup(**ID***.entry*) }  $E = E_1$  "mod"  $E_2$ . {αν ( $E_1$ *, type* = = "integer" και  $E_2$ *, type* = = "integer") τότε  $E_type = "integer";$ αλλιώς  $E_type = "type error";$  $E = E_1$  "[" $E_2$  "]". { $\alpha v$  ( $E_2$ *, type* = = "integer" και  $E_1$ .*type* = = array(i\_type,b\_type)) τότε  $E_type = b$  type; αλλιώς E.*type* = "type error"; }  $E =$  "\*"  $E_R$ .  $\{ \alpha v \ (E_R .type = \text{pointer}(b\_type)) \ \text{tote}$ E.*type* = b type; αλλιώς  $E_type = "type error";$  $E = E_1$  "= ="  $E_2$ . {αν (E<sub>1</sub>.*type* = = E<sub>2</sub>.*type*) τότε E.*type =* "boolean"; αλλιώς E.*type* = "type error"; }

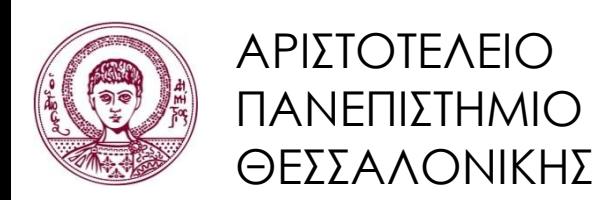

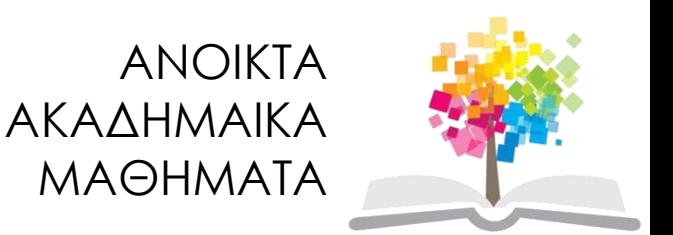

# **Τζλος ενότητας**

### Επεξεργαςία: Εμμανουζλα Στάχτιαρη Θεσσαλονίκη, 21/07/2014

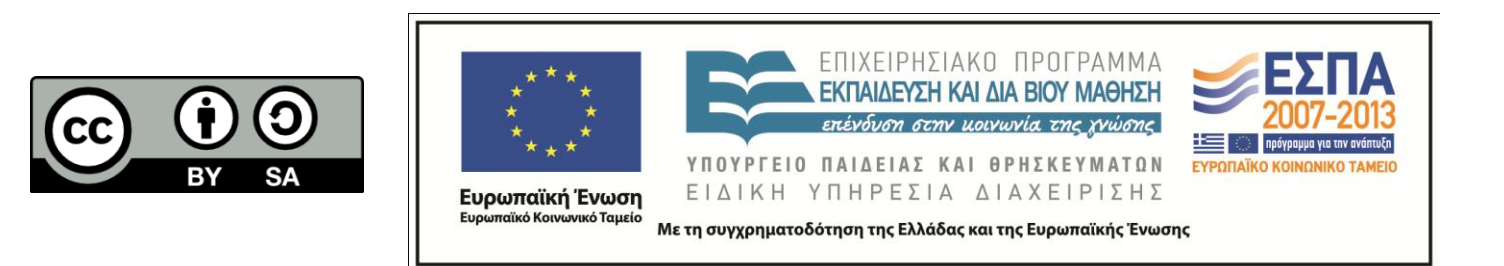